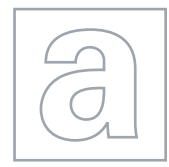

UNIVERSITY OF CAMBRIDGE INTERNATIONAL EXAMINATIONS General Certificate of Education Advanced Subsidiary Level and Advanced Level

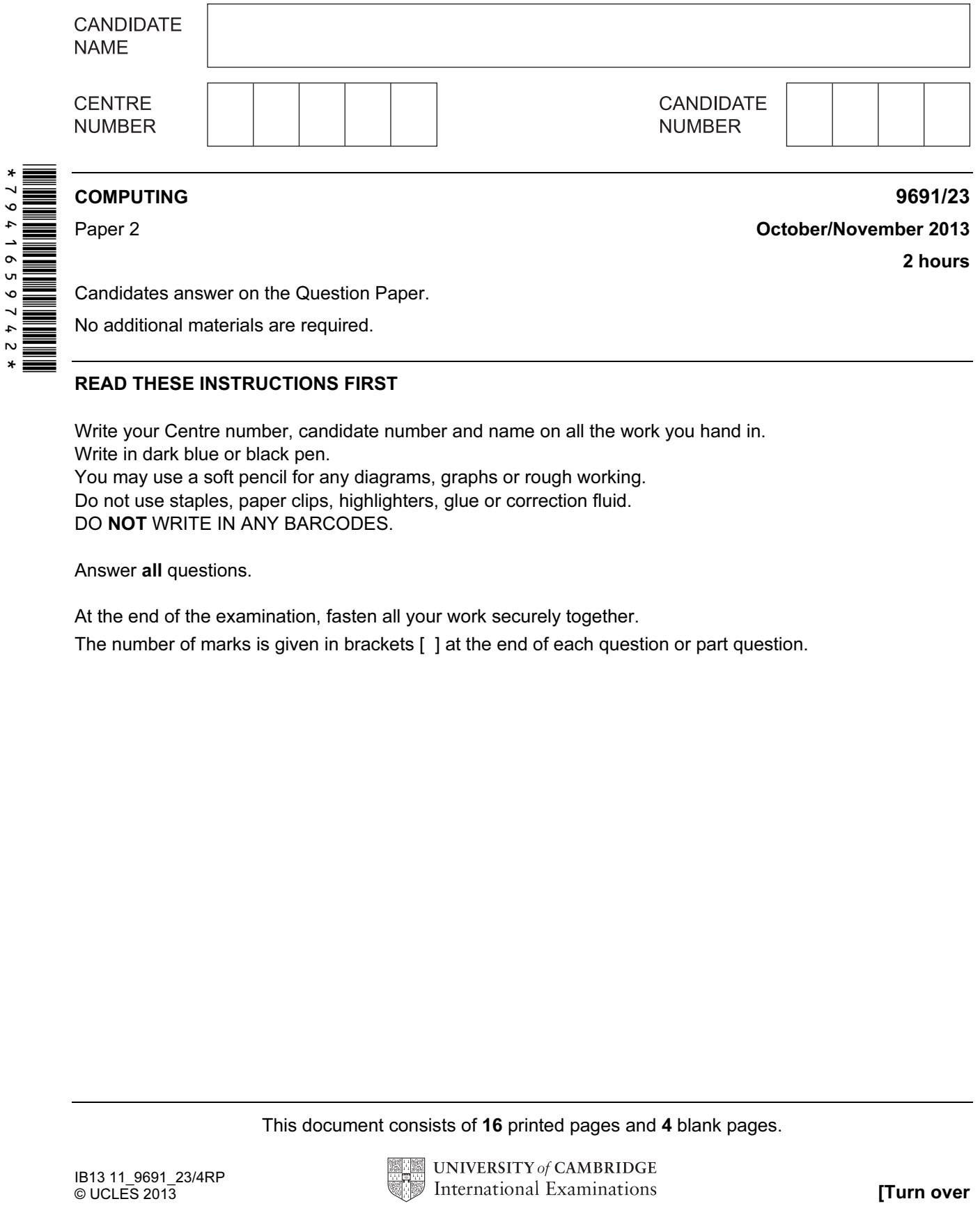

### READ THESE INSTRUCTIONS FIRST

Write your Centre number, candidate number and name on all the work you hand in. Write in dark blue or black pen. You may use a soft pencil for any diagrams, graphs or rough working. Do not use staples, paper clips, highlighters, glue or correction fluid.

DO NOT WRITE IN ANY BARCODES.

Answer all questions.

At the end of the examination, fasten all your work securely together.

The number of marks is given in brackets [ ] at the end of each question or part question.

This document consists of 16 printed pages and 4 blank pages.

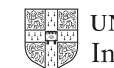

- 1 The Science Department has a problem keeping track of its equipment. Ashvin has been asked to design and program a solution as his Computing Project.
	- (a) Ashvin has little programming experience, but has to write code for this program. He starts by writing some pseudocode.

For each statement, describe what is wrong and write a correct version.

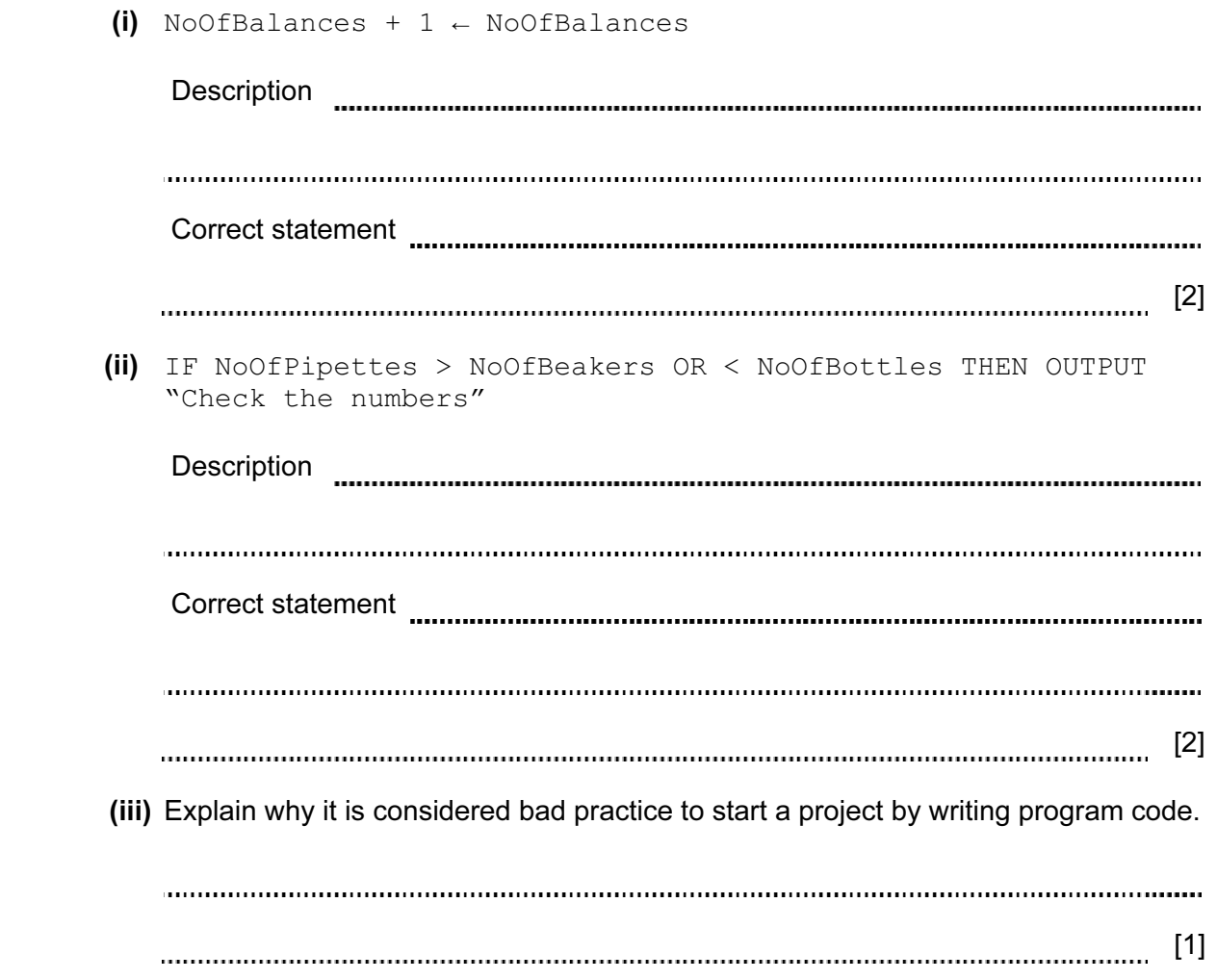

2

(b) This project was the largest computing problem Ashvin had worked on.

 His friends wrongly advised him to program a solution as a whole. He decided to break the problem into smaller parts.

 State and justify three of the reasons Ashvin gave his friends for breaking the problem into smaller parts.

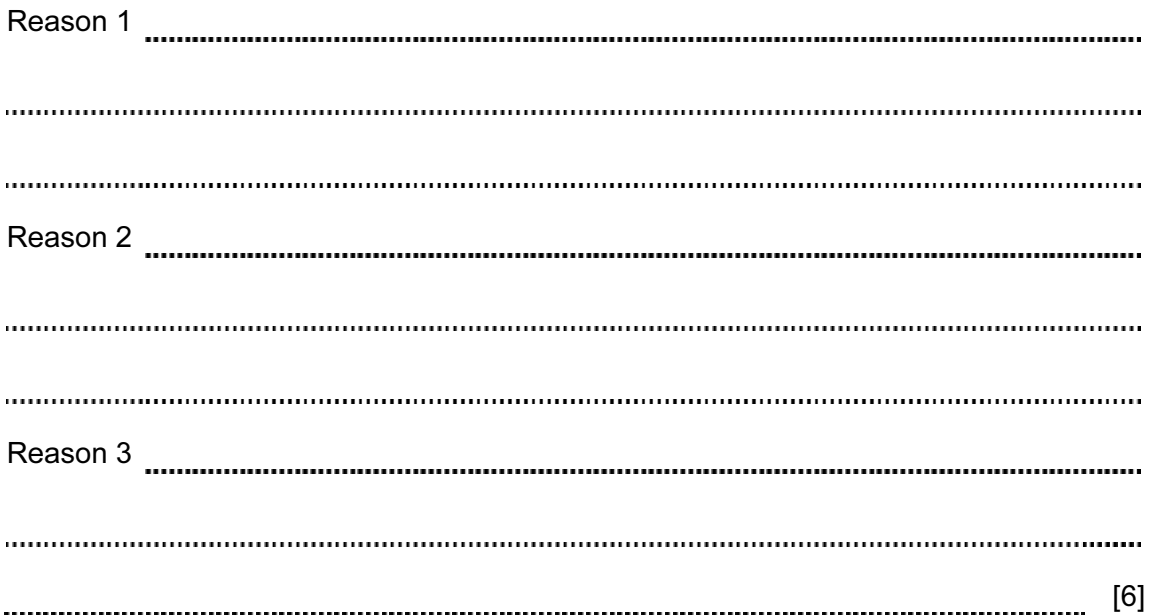

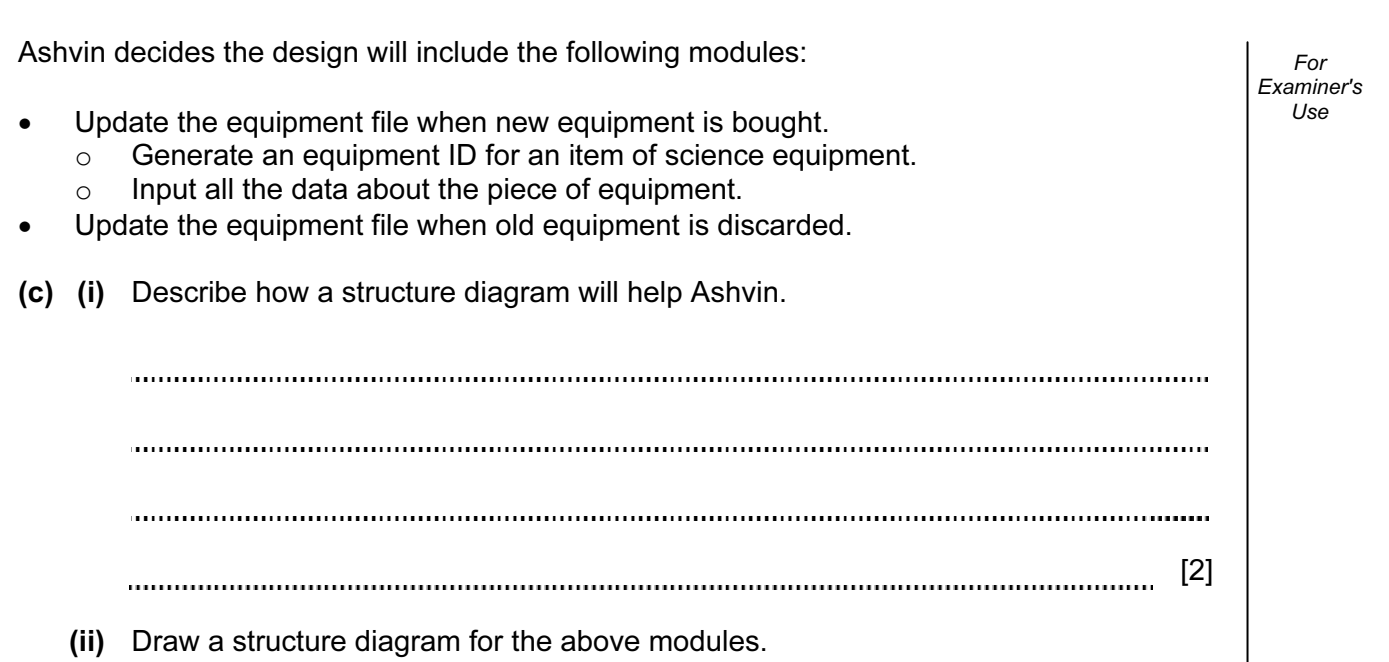

[2]

 (d) Ashvin splits the first alternative module (Generate an equipment ID for an item of science equipment) into two smaller modules:

For Examiner's Use

- Generate an equipment ID for an item of science equipment.
- Store the item record in the resource file.

Re-draw your diagram adding the two new modules.

[2]

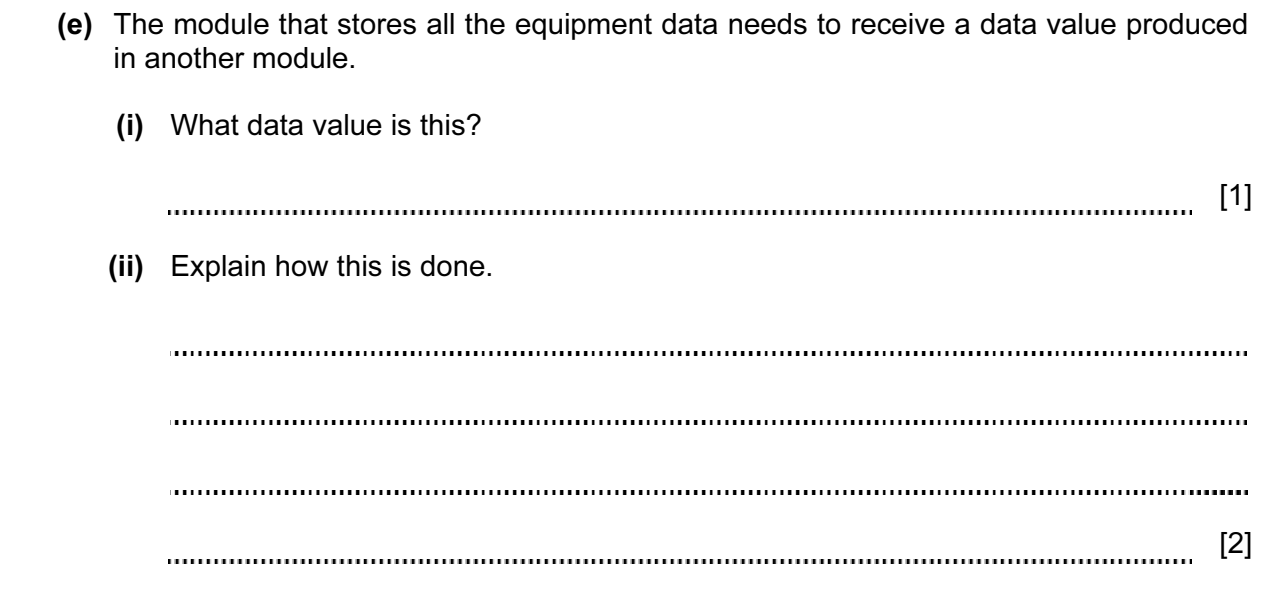

2 (a) (i) Explain how individual letters are represented inside a computer system. [2] (ii) How does the computer system use this representation to put lower case letters into alphabetical order? [1]

 (b) Part of Ashvin's program will involve comparing equipment names, such as "cable" and "capacitor".

The flowchart outputs the two words in alphabetical order.

Complete the flowchart using the statements in the box below.

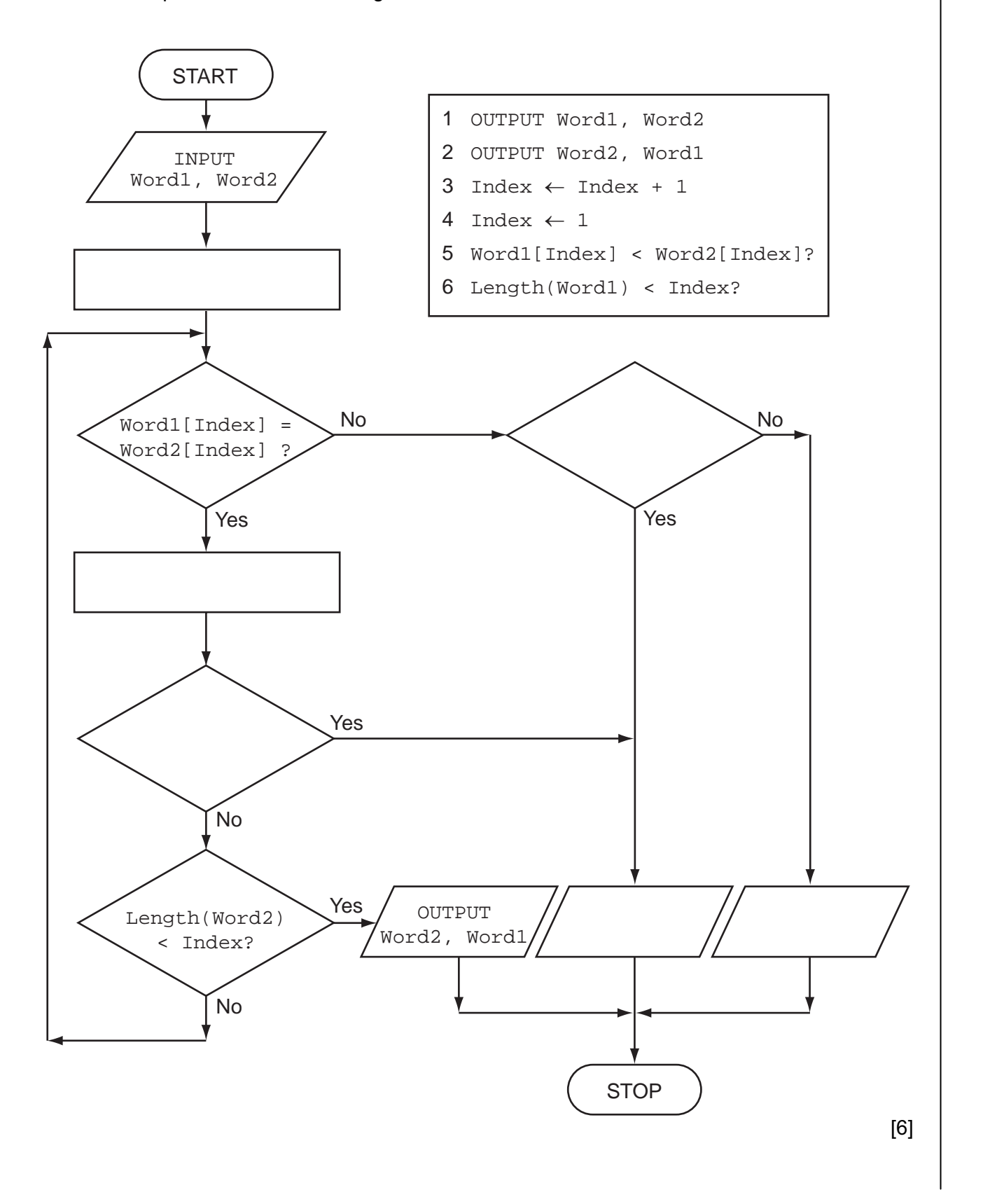

© UCLES 2013 9691/23/O/N/13 [Turn over www.theallpapers.com

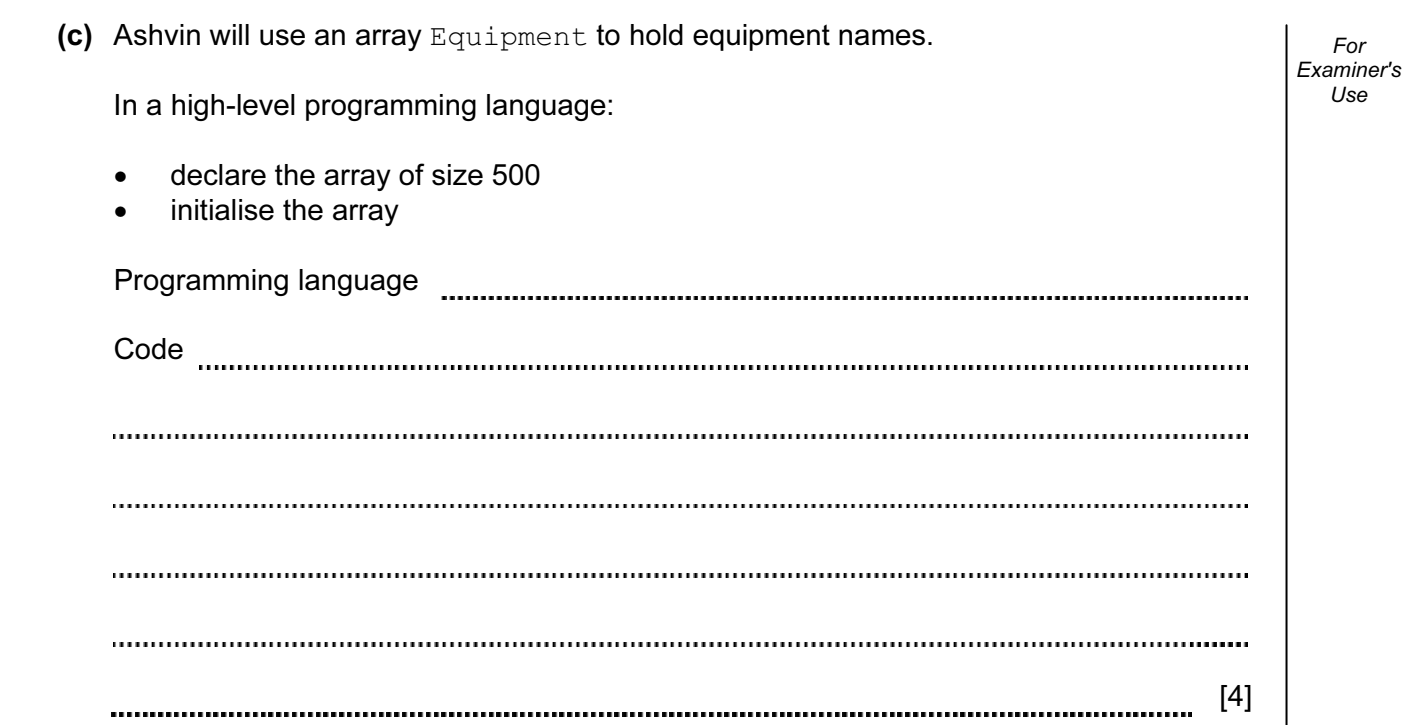

For Examiner's Use

• If the item has an ID less than 2000 it will be kept in the Physics Laboratory.

equipment is kept.

- If the item has an ID between 2001 and 4000 it will be kept in the Biology Laboratory.
- If the item has an ID between 4001 and 8000 it will be kept in the Chemistry Laboratory.
	- o If the item has an ID ending in a zero it will have to be kept in a locked cabinet.

Write pseudocode that processes the variable EquipID and outputs where the equipment is kept, using nested IF statements.

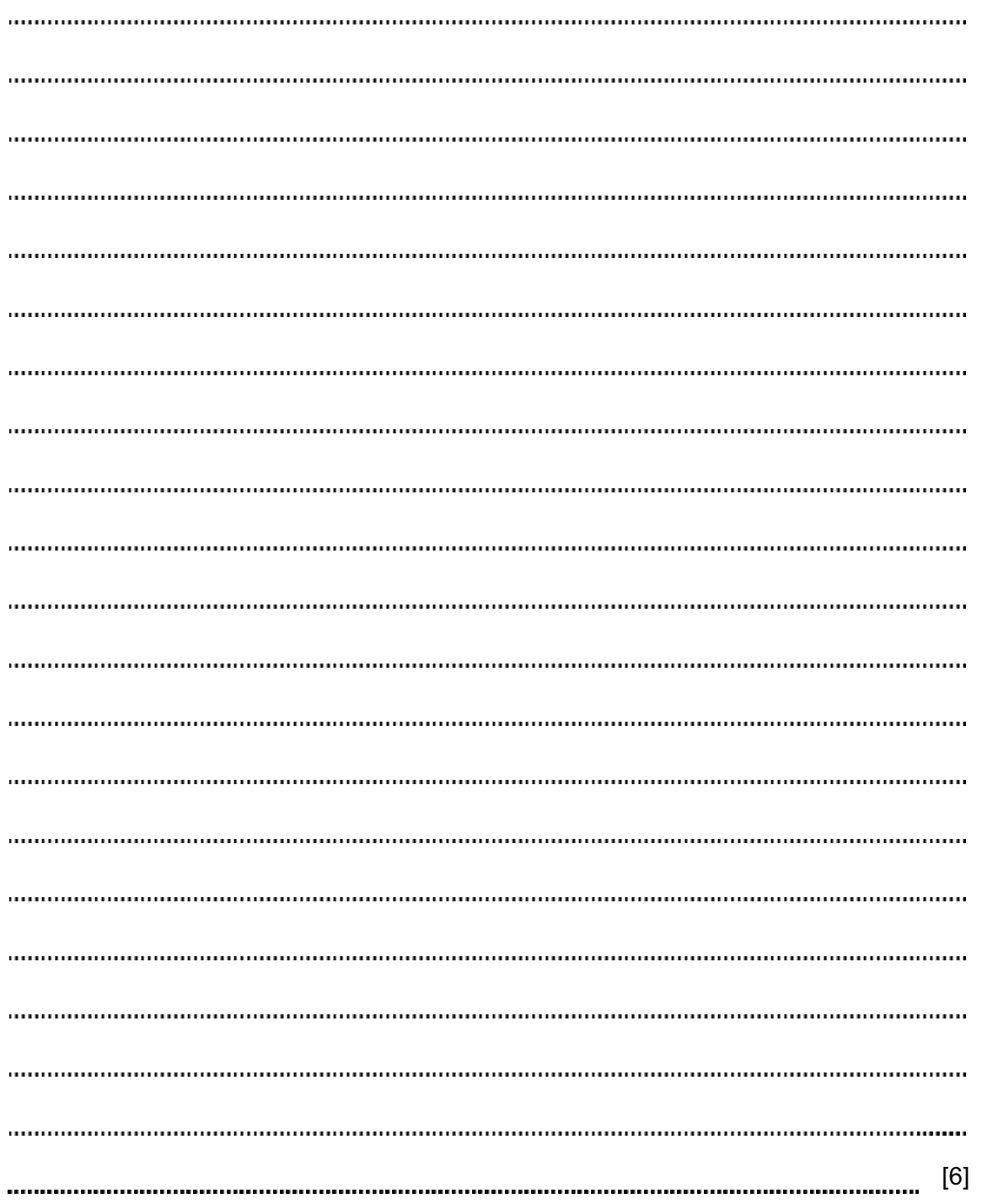

(d) Ashvin needs to design the code for a part of the program that decides where

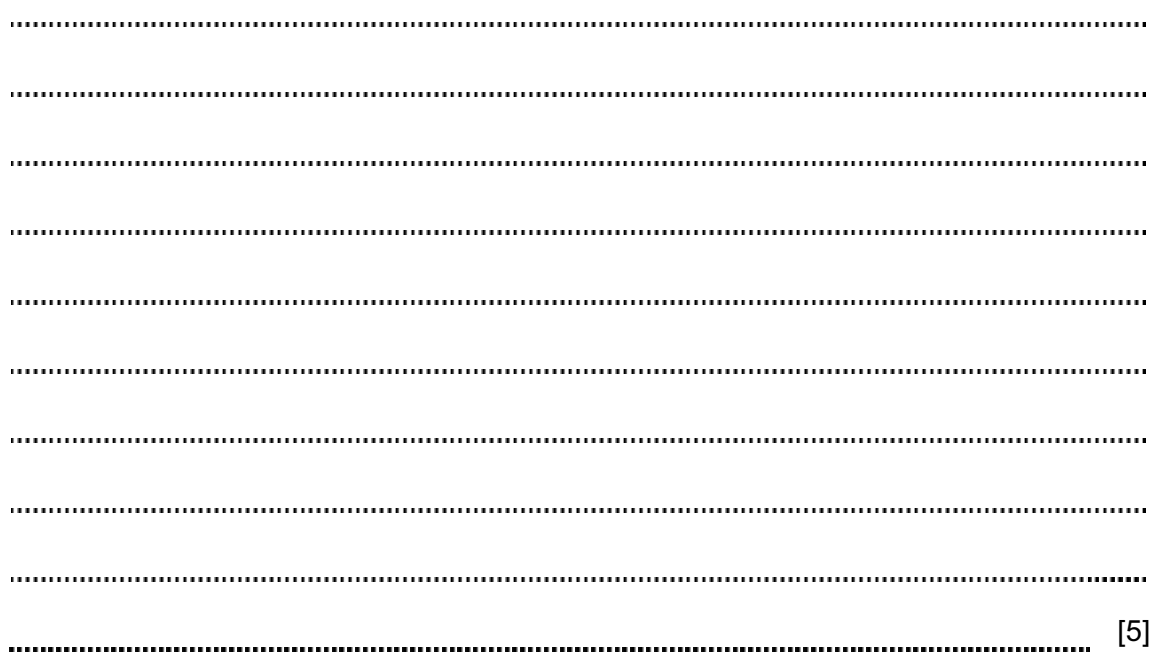

Code

(e) In a high-level programming language write code that carries out the selections using a

11

Question 3 begins on page 12.

- 3 (a) An interface is to be designed to add a new piece of equipment. The user will:
	- enter the name of the equipment
	- choose the science subject it will be used in
	- if Chemistry, indicate if secure storage is necessary
	- select the purchase date

The program generates and displays:

- a new equipment ID
- where the equipment is to be kept

 The user must be able to save the data, clear/cancel the input, and move on to entering another piece of equipment.

 Design a graphical user interface (GUI). Pay particular attention to layout and effective use of the controls you would expect to find in a GUI.

Add new equipment

[6]

(b) A report will show all the items that have been entered on a particular day.

 It will show each equipment ID and where the equipment is kept. Equipment for the same science subject will be grouped together.

Design the report layout.

 $[5]$ 

An array, Catalog, size 8000, data type INTEGER, is used to store the equipment IDs. An array, KeptIn, size 8000, data type STRING, is used to store where a piece of equipment is kept.

A piece of equipment with equipment ID  $\text{Catalog}[X]$  is kept at  $\text{KeptIn}[X]$  where X is an integer variable.

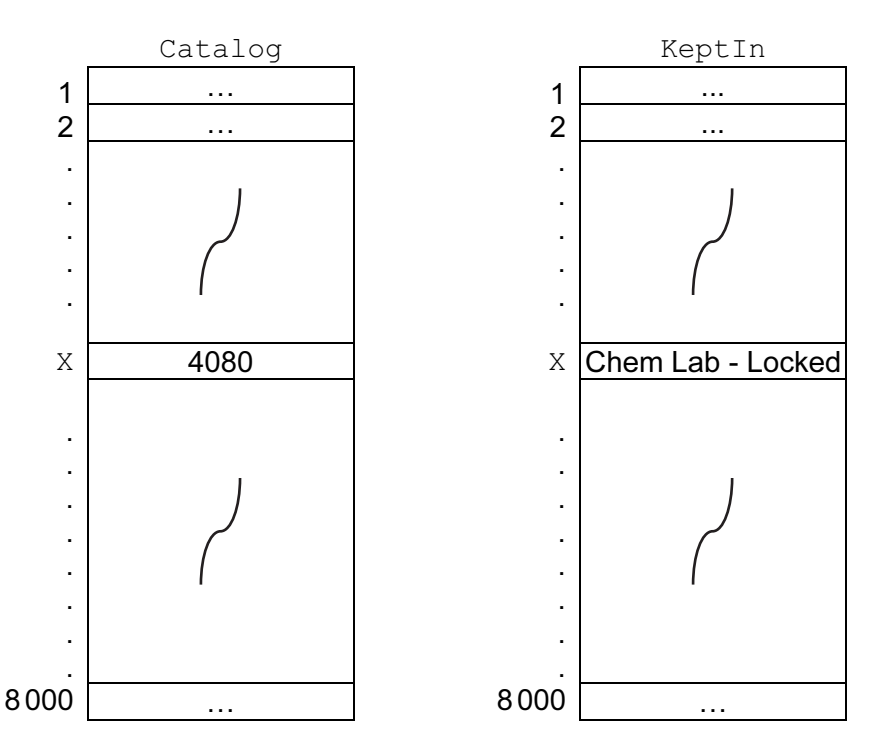

 Ashvin writes the pseudocode that searches Catalog for a given equipment ID. The output is to be where the piece of equipment is kept.

```
flag \leftarrow 0 INPUT P 
FOR X \leftarrow 1 TO 8000
IF catalog[X] = P THEN 
 OUTPUT keptin[X] 
flag \leftarrow 1
 ENDIF 
 NEXT 
IF flaq = 0 THEN 
 OUTPUT "Not Found" 
 ENDIF
```
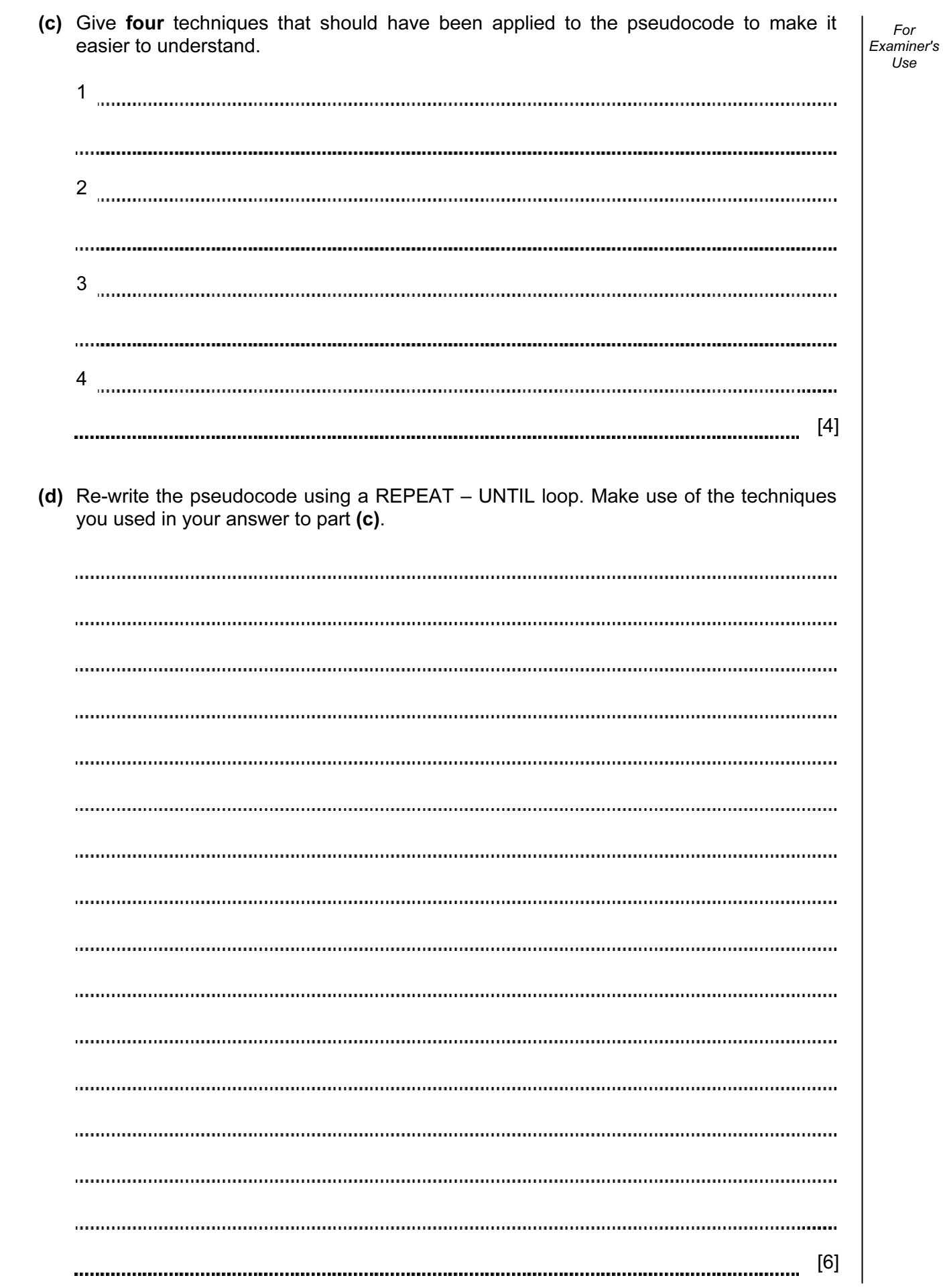

#### © UCLES 2013 9691/23/O/N/13 [Turn over www.theallpapers.com

 (e) Ashvin will perform dry runs on the pseudocode using a trace table and a variety of test data. He hopes to find any logic errors and avoid run-time errors occurring later.

For Examiner's Use

(i) State what is meant by a logic error and give an example.

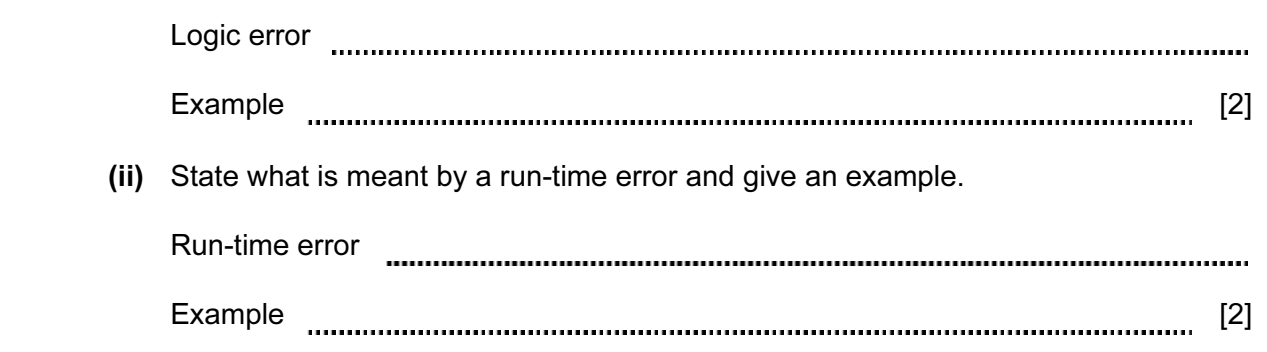

4 Ashvin is also learning about recursion. He writes the pseudocode for a recursive function. 1 FUNCTION Calc(X) 2 DECLARE Temp 3 IF X > 0 4 THEN 5 Temp  $\leftarrow$  X + Calc(X - 2) 6 ELSE  $7 \qquad \qquad \text{Temp} \leftarrow 0$  8 ENDIF 9 RETURN Temp 10 ENDFUNCTION (a) What is the scope of the variable  $Temp$ ? [1] (b) State the line number which shows that this function is recursive. [1] (c) List the function calls that are generated by an initial call  $\text{Calc}(5)$ . [3] (d) What will be returned by the call  $\text{Calc}(6)$ ? [1] 

18

19

20

Permission to reproduce items where third-party owned material protected by copyright is included has been sought and cleared where possible. Every reasonable effort has been made by the publisher (UCLES) to trace copyright holders, but if any items requiring clearance have unwittingly been included, the publisher will be pleased to make amends at the earliest possible opportunity.

University of Cambridge International Examinations is part of the Cambridge Assessment Group. Cambridge Assessment is the brand name of University of Cambridge Local Examinations Syndicate (UCLES), which is itself a department of the University of Cambridge.